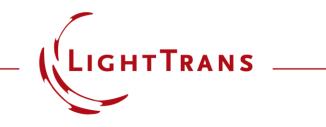

#### **Source Code Editor**

#### Abstract

For the optical elements, which cannot be found in the catalogs of VirtualLab Fusion, users can create them by using programmable objects, e.g., programmable source, interface, medium, and detector. Also a programmable component is available, which allows users to develop own algorithm, with the access of all optical elements, as well as the implemented functions of VirtualLab. The programming language is C#. The source code editor is the most important structure of all programmable objects. This use case introduces the general structure of the source code editor.

#### This Use Case Shows...

the general structure of the Source Code Editor of programmable objects.

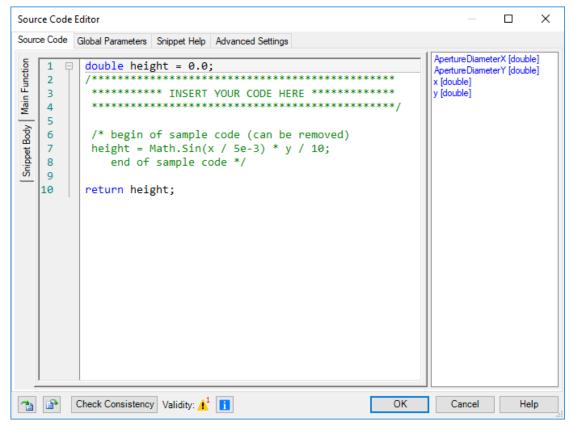

## **Tabs: Source Code**

- Source Code tab :
  - left panel: source code in C# syntax
    - Main Function: snippet function to calculate the values this programmable object need to return. For example, in case of programmable interface, the snippet function calculate and return the height profile of this interface h(x, y).
    - Snippet Body: specify additional methods, properties or variables, which were initialized once-only by calling the snippet.
  - right panel: global parameters, which can be used within the

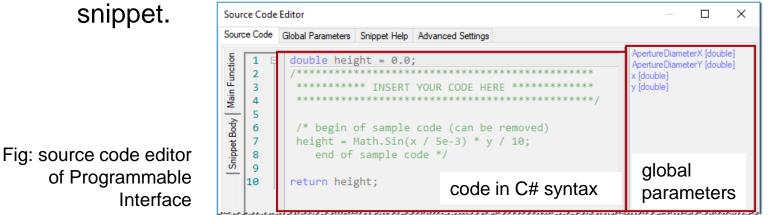

## **Tabs: Source Code**

- Source Code tab :
  - left panel: source code in C# syntax
  - right panel: global parameters, which can be used in snippet.
  - bottom:
    - Import Snippet : import a snippet from a .snp-file.
    - Export Snippet 2: export a snippet into a .snp-file. This file can be used to import the snippet to other programmable objects.
    - Check Consistency: check if the snippet is in correct C# syntax. If there is an inconsistency, users will find details by clicking

| The Check Consistency Validity: A | OK Cancel Help |
|-----------------------------------|----------------|

Fig: source code editor of Programmable Interface

### **Tabs: Global Parameters**

- Global Parameters tab allows users to define different types of global parameters, even predefined interfaces, materials and much more.
  - Global parameters can be manually defined within the programmable object, outside the Source Code Editor.
  - Global parameters can be used in Parameter Run and Parametric Optimization.

| Source Code Editor                                           | – 🗆 🗙                                |                                                                                                    |                                             |                                                                     |
|--------------------------------------------------------------|--------------------------------------|----------------------------------------------------------------------------------------------------|---------------------------------------------|---------------------------------------------------------------------|
| Source Code Global Parameters Snippet Help Advanced Settings |                                      | Source Code Editor                                                                                           |                                             | — 🗆 X                                                               |
| General Parameters                                           |                                      | Severa Cada Catal Da La Catal da                                                                             | 10.00                                       |                                                                     |
| Variable Name Type Description                               |                                      | Source Code Global Parameters Snippet Help Adva                                                              | anced Settings                              |                                                                     |
| R Double Value Velue Value: 500 mm (Allowed m                | nge: 0 m 1 m)                        | .5 1 	☐ double height = 0.0;                                                                                 |                                             | ApertureDiameterX [double]                                          |
| Double Value   Double Array 1D                               |                                      | 5         1         □         double height = 0.0;           2         /************************************ |                                             | ApertureDiameterY [double]                                          |
| Double Array 2D                                              |                                      | 5 2 7                                                                                                    |                                             | x [double]                                                          |
| Integer Value                                                | Edit Programmable Interface          | 1                                                                                                    | X DE HERE ********************************* | y [double]<br>R [double]                                            |
| Boolean<br>Complex Value                                     | Remove Structure Height Discontinuit | es Scaling Periodization                                                                                     | /                                           | Interface_1 [OpticalInterface]                                      |
| Integer Vector 2D                                            | Remove Interface Specification       |                                                                                                    |                                             |                                                                     |
| Global Interfaces                                            | Algorithms                           |                                                                                                    | can be removed)                             |                                                                     |
| Variable Name Interface                                      | Add                                  |                                                                                                    | 3) * y / 10;                                |                                                                     |
| Interface_1 Truncated Cone Grating Interface                 | Remove Snippet for Height Profile    | 🖉 Edit Validity: 🕑                                                                                           |                                             |                                                                     |
|                                                              | 👔 🌗 💿 Numerical Gradient (           | Calculation Accuracy Factor                                                                                  |                                             |                                                                     |
|                                                              |                                      |                                                                                                    |                                             |                                                                     |
|                                                              | O User-Defined Gradie                | nt Calculation                                                                                               |                                             |                                                                     |
| Reference Field (2D Data Array)                              | Parameters                           |                                                                                                    |                                             |                                                                     |
| Set Show Remove                                              | Farameters                           |                                                                                                    |                                             |                                                                     |
|                                                              | R                                    | 500 mr                                                                                                    | Samples and share and and                   | سوالو کر در شور کر بر کرد شدور دختی و بر کی ای مورد مندور کرد.<br>ا |
| Check Consistency Validity: 📩 🔳 OK C                         | ncel Help Interface_1: "Truncated C  | one Grating Interface" 🖉 Load 🖉 Edit                                                                         |                                             |                                                                     |

#### **Global Parameters: General Parameters**

- General Parameters support several data types like Double, Integer, Boolean, Complex, Double Vector 2D and much more.
- Users are able to define additional properties for the general parameters like physical unit, minimum and maximum value and the valid range by clicking .

|                                                                                 |                                 |          |                      |       |                                              | Edit General Param                      | eter: Double Value |        | ×          |
|---------------------------------------------------------------------------------|---------------------------------|----------|----------------------|-------|----------------------------------------------|-----------------------------------------|--------------------|--------|------------|
| Source Code Editor                                                              |                                 |          |                      |       |                                              | Name                                    |                    |        | Variable_1 |
| Source Code Global Parameters Snippet                                           | Help Advanced Set               | ttings   |                      |       |                                              | Physical Quantity                       |                    | Length | $\sim$     |
| General Parameters                                                              |                                 |          |                      |       |                                              | Value                                   |                    |        | 500 mm     |
| Variable Name                                                                   | Туре                            |          |                      |       | Description                                  | Minimum Value                           |                    |        | 0 m        |
| Variable_1                                                                      | Double Value                    | ~[       | Edit                 |       | Value: 500 mm (Allowed                       |                                         |                    |        | 1          |
|                                                                                 | Double Value                    | ^        |                      |       |                                              | Maximum Value                           |                    |        | 1 m        |
|                                                                                 | Double Array 1D                 |          |                      |       |                                              |                                         | ОК С               | Cancel | Help       |
|                                                                                 | Double Array 2D                 |          |                      |       |                                              |                                         |                    |        |            |
|                                                                                 | Integer Value                   |          |                      |       |                                              |                                         |                    |        |            |
|                                                                                 | Boolean                         | -1       |                      |       |                                              |                                         |                    |        |            |
|                                                                                 | Complex Value                   |          |                      |       | Add                                          | Remove 👚                                | ₽                  |        |            |
| Global Interfaces                                                               | Integer Vector 2D               | ¥        |                      |       |                                              |                                         |                    |        |            |
| رهو المحمد الماليو والاخلاج والعلاهي الواطو التي الوالا المحي والالاتي الوردفين | و الد ماليد الذكر المو ماليد ال | A. S. A. | ر وروده و و ردو و در | وصحوه | المحمو الرام الرود المناكر الرفو ورود المدوى | بودبو دولو والو وروي المور المستحربو ال | الأسلاط ومدعران    |        |            |

## **Global Parameters: General Parameters**

- It is highly recommended to specify a help text for each General Parameter by clicking on 
   Image: Comparison Comparison
- This help text is shown outside the source code editor by clicking

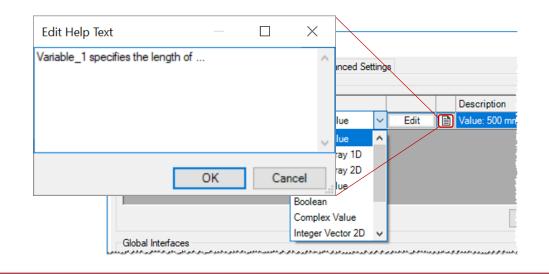

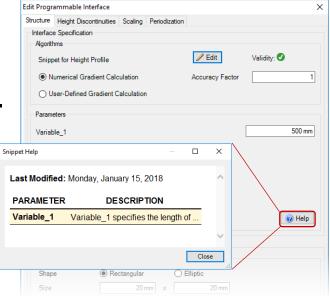

# **Global Parameters: System Building Blocks**

- Any predefined system building blocks in catalogs can be specified as global parameters.
  - materials
  - media
  - interfaces
  - boundary responces, i.e. transmission functions.
  - stacks

| Global Materials                                                               |                                              |   |                         |
|--------------------------------------------------------------------------------|----------------------------------------------|---|-------------------------|
| Variable Name                                                                  | Material                                     |   | Add                     |
| Material_1                                                                     | Carbon(amorphous)-a-C_(1975)                 |   | DDA                     |
| material_1                                                                     | Carbon(anorphous)-a-C_(1373)                 |   | Remove                  |
|                                                                                |                                              | 1 | 4 1                     |
| Global Media                                                                   |                                              |   |                         |
| Variable Name                                                                  | Medium                                       |   | Add                     |
| Medium_1                                                                       | Aperture Medium Aluminum Pinhole 0.5mm       |   | Remove                  |
|                                                                                |                                              |   |                         |
| Global Interfaces                                                              |                                              |   |                         |
| Variable Name                                                                  | Interface                                    |   | Add                     |
| variable ivalle                                                                |                                              |   |                         |
| Interface 1                                                                    | Truncated Byramid Grating Interface          |   | 744                     |
| Interface_1                                                                    | Truncated Pyramid Grating Interface          |   | Remove                  |
| Interface_1                                                                    | Truncated Pyramid Grating Interface          |   |                         |
| Interface_1<br>Global Boundary Respon                                          |                                              |   |                         |
| Global Boundary Respor                                                         |                                              |   |                         |
|                                                                                | nses<br>Boundary Response                    |   | Remove                  |
| Silobal Boundary Respor<br>Variable Name                                       | nses<br>Boundary Response                    |   | Remove                  |
| Silobal Boundary Respor<br>Variable Name                                       | nses<br>Boundary Response                    |   | Remove                  |
| ilobal Boundary Respor<br>Variable Name<br>Boundary_Response_                  | nses<br>Boundary Response                    |   | Remove                  |
| Slobal Boundary Respor<br>Variable Name<br>Boundary_Response_<br>Slobal Stacks | nses<br>Boundary Response<br>1 Cylinder Lens |   | Remove<br>Add<br>Remove |

#### **Global Parameters: Reference Field**

- Other harmonic field can be used as *Reference Field*, as global parameter.
- It is super useful when users need infomation of both fields. E.g. In programmable detector, the reference field is defined as the desired field pattern. Values of merit functions can be calculated by comparing the detected field and *Reference Field*.

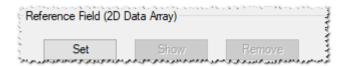

## Tab: Snippet Help

- Snippets Help tab helps user to record information about the programmable object and specify different parameters.
- Please read the use case Customizable Help for Programmable Element for more details.

| Source Code Editor                                              |                          |                  |  | ×    |
|-----------------------------------------------------------------|--------------------------|------------------|--|------|
| Source Code Global Parameters Snippet Help Advanced Settings    |                          |                  |  |      |
| Title     Programmable Interface       Author     Hulying Zhong | Version<br>Last Modified | 1.0<br>9/21/2017 |  |      |
| This interface contains the following features:<br>1.           |                          |                  |  |      |
| Preview                                                         |                          |                  |  |      |
| Programmable Interface<br>Author: Huiying Zhong<br>Version: 1.0 |                          |                  |  | î    |
| Last Modified: Thursday, September 21, 2017                     |                          |                  |  | ~    |
| Check Consistency Validity: ▲ <sup>2</sup>                      | ОК                       | Cance            |  | Help |

# **Tab: Advanced Settings**

- Advanced Settings tab allows you to define additional DLLs and namespaces, which can be used in the snippet.
  - Standard Usings: listing standard namespaces, which are used in the snippet
  - Additional Usings: user defined additional namespaces of the VirtualLabAPI DLL and the VirtualLab.Programming DLL
  - External Reference: importing additional DLLs

| Source Code Global | Parameters Snippet Help Advanced Settings                                                                                                    |                           |                   |
|--------------------|----------------------------------------------------------------------------------------------------|---------------------------|-------------------|
| Standard Usings    | using System:<br>using System Collections.Generic;<br>using System Drawing;<br>using System IO:<br>using VirtualLab.PF core BasicFunctions;<br>using VirtualLab.PF (core BasicFunctions;<br>using VirtualLab.PF) Core Data Visualization;<br>using VirtualLab.PF) Core Functions;<br>using VirtualLab.PF) Core Functions;<br>using VirtualLab.PF) Core Functions;<br>using VirtualLab.PF) Core Functions;<br>using VirtualLab.PF) Core Functions;<br>using VirtualLab.PF) Core Functions;<br>using VirtualLab.PF) Core Functions;<br>using VirtualLab.PF) Core Functions;<br>using VirtualLab.PF) Core Functions;<br>using VirtualLab.PF) Core Functions;<br>Using VirtualLab.PF) Core Functions;<br>Using VirtualLab.PF) Core Functions;<br>VirtualLab.PF) Core Functions;<br>VirtualLab.PF) Core Functions;<br>VirtualLab.PF) Core Functions;<br>VirtualLab.PF) Core Functions;<br>VirtualLab.PF) Core Functions;<br>VirtualLab.PF) Core Functions;<br>VirtualLab.PF) Core Functions;<br>Vir |                           | <                 |
| Additional Usings  | using MyDLL MyNameSpace;                                                                                                    | E                         | dd<br>dit<br>nove |
| External Reference | C:\Users\Huiying Zhong\OneDrive\Huiying_LightTrans\2017-12\AperiodicFMM.dll                                                                                                    | Add (Ab<br>Add (Re<br>Rem | elative)          |

## **Document Information**

| title                           | Source Code Editor |
|---------------------------------|--------------------|
| version                         | 1.0                |
| VL version used for simulations | 7.0.3.4            |
| category                        | Feature Use Case   |